## **Documentation for function** *tfa\_car.m*

This function is a Matlab implementation of the TFA as specified in the White Paper (Journal of Cerebral Blood Flow and Metabolism, 2016). An example of use on the supplied data (*tfa\_sample\_data.txt*) is given in *tfa\_demo.m* and results are reported at the end of this report. Please note that the function uses the built-in Matlab function *nanmean*, which is part of the statistics toolbox of Matlab, and *boxcar,* which is part of the signal processing toolbox*<sup>1</sup>* .

## **function tfa\_out=tfa\_car(ABP,CBFV,fs,params)**

## Input parameters:

 $\overline{\phantom{a}}$ 

*ABP*: Arterial blood pressure (assumed to be in mmHg)

*CBFV*: Cerebral blood flow velocity (assumed to be in cm/s)

*fs*: Sampling frequency (assumed to be in Hz)

- *params: A series of parameters that control TFA analysis (window-length, frequency bands …). If this is not provided, default values, corresponding to those recommended in the white paper, will be used. These default values are given below for each parameter.*
- *params.vlf=[0.02,0.07]:* Limits of very low frequency band (in Hz). Note that to avoid double counting any frequency, values exactly at the upper limit will be excluded, but values exactly at the lower limit will be included.
- *params.lf=[0.07,0.2]:* Limits of low frequency band (in Hz). Note that to avoid double counting any frequency, values exactly at the upper limit will be excluded, but values exactly at the lower limit will be included.
- *params.hf=[0.2,0.5]:* Limits of high frequency band (in Hz). Note that to avoid double counting any frequency, values exactly at the upper limit will be excluded, but values exactly at the lower limit will be included.
- *params.detrend=0:* linear detrending of data prior to TFA analysis (detrending is carried out as one continuous trend over the whole length of the recording, not segment-by-segment). 0: no, 1: yes. Note that the mean of the whole segment is removed for both ABP and CBFV, regardless of this setting.
- *params.spectral\_smoothing=3:* The length, in samples, of the triangular spectral smoothing function. Note that this must be an odd number, to ensure that smoothing is symmetrical around the centre frequency*.*
- *params.coherence2\_thresholds=[3:15;0.51,0.40,0.34,0.29,0.25,0.22,0.20,0.18,0.17,0.15,0.14,0.13,0. 12]':* The critical values (alpha=5%, bottom row of the matrix) for coherence for a number of windows (given by the top row of the matrix, here from 3 to 15). These values were obtained by Monte Carlo simulation, using the default parameter settings for the TFA analysis (Hanning window, overlap of 50% and 3-point spectral smoothing was assumed). These values should be recalculated for different settings. Note that if *params.overlap\_adjust=1,* the overlap will vary depending on the length of data. With an overlap of 60% (see below), the critical values increase by between 0.04 (for 3 windows) and 0.02 (for 15 windows).

<sup>&</sup>lt;sup>1</sup> For the next iteration of this software, replacement functions that do not use these toolboxes will be provided.

- *params.apply\_coherence2\_threshold=1:* Apply the thresholds given above to the TFA estimates. 0: no, 1: yes. All frequencies with magnitude-squared coherence below the threshold value are excluded from averaging when calculating the mean values of gain and phase across the bands. Note that low values of coherence are not excluded in the average of coherence across the bands.
- *params.remove\_negative\_phase=1:* Remove (ignore) negative values of phase in averaging across bands. 0: no, 1: yes. Negative phase values are removed only for frequencies below the frequency given below, when calculating the average phase in bands.
- *params.remove\_negative\_phase\_f\_cutoff=0.1:* The cut-off frequency below-which negative phase values are neglected (if the parameter above is set to 1).
- *params.normalize\_ABP=0:* Normalize ABP by dividing by the mean and multiplying by 100, to *express ABP change in %.* Note that mean-values are always removed from ABP prior to analysis.
- *params.normalize\_CBFV=0:* Normalize CBFV by dividing by the mean and multiplying by 100, to *express CBFV change in %.* Note that the band-average values of gain are always calculated both with and without normalization of CBFV, in accordance with the recommendations (see *tfa\_out.Gain\_vlf\_not\_norm*, *tfa\_out.Gain\_vlf\_norm, etc.)* Note also that mean-values are always removed from CBFV prior to analysis.

*params.window\_type='hanning':* Chose window 'hanning' or 'boxcar'.

*params.window\_length=102.4:* Length of the data-window, in seconds.

- *params.overlap=59.99:* Overlap of the windows, in %. If *params.overlap\_adjust=1 (*see below), then this value may be automatically reduced, to ensure that windows cover the full length of data. Here 59.99% rather than 60% was chosen, so that with data corresponding to 5 windows of 100 s at an overlap of 50%, 5 windows are indeed chosen.
- *params.overlap\_adjust=1:* Ensure that the full length of data is used (i.e. the last window finishes as near as possible to the end of the recording), by adjusting the overlap up to a maximum value given by *params.overlap.* 0: no, 1: yes.

*params.plot=1:* Plot graphs. 0: no, 1: yes.

*params.plot\_f\_range=[0,0.5]:* Range of frequencies to show in the plots. *params.plot\_title='':* Title of plots.

## Output values:

*tfa\_out* provides the values of all expected measures from TFA analysis

- *tfa\_out.Mean\_abp* : Mean ABP
- *tfa\_out.Std\_abp*: Standard deviation of ABP

*tfa\_out.Mean\_cbfv*: Mean CBFV

*tfa\_out.Std\_cbfv*: Standard deviation of CBFV

- *tfa\_out.overlap*: overlap of windows (in %). Note that this may not be the precise value given in params (or the default value set), when overlap is changed slightly to avoid discarding data (see *params.overlap\_adjust*)
- *tfa\_out. H*: The complex frequency response (transfer function) over the full frequency range
- *tfa\_out.C*: The coherence (complex, not magnitude squared)
- *tfa\_out.f*: Frequencies corresponding to each of the values of the frequency response (*tfa\_out.H)*, coherence (*tfa\_out.C*), and spectra (see next lines)
- *tfa\_out.Pxx*: Powerspectrum of input signals (ABP)
- *tfa\_out.Pyy:* Powerspectrum of output signal (CBFV)
- *tfa\_out.Pxy:* Cross-powerspectral density of input and output
- *tfa\_out.No\_windows*: Number of Windows used
- *tfa\_out.Gain\_vlf*: average gain in very low frequency band (normalized or not, depending on the *params.normalize … setting)*

*tfa\_out.Phase\_vlf:* average phase (in degrees) in very low frequency band

*tfa\_out.Coh2\_vlf*: average magnitude-squared coherence in very low frequency band

*tfa\_out. P\_abp\_vlf*: ABP power in very low frequency band

*tfa\_out.P\_cbfv\_vlf*: CBFV power in very low frequency band

*tfa\_out.Gain\_lf*: average gain in low frequency band (normalized or not, depending on the *params.normalize … setting)*

*tfa\_out.Phase\_lf*: average phase (in degrees) in low frequency band

*tfa\_out.Coh2\_lf:* average magnitude-squared coherence in low frequency band

*tfa\_out.P\_abp\_lf:* ABP power in very low frequency band

*tfa\_out.P\_cbfv\_lf: CBFV power in very low frequency band* 

*tfa\_out.Gain\_hf:* average gain in high frequency band (normalized or not, depending on the *params.normalize … setting)*

*tfa\_out.Phase\_hf*: average phase (in degrees) in high frequency band

*tfa\_out.Coh2\_hf*: average magnitude-squared coherence in high frequency band

*tfa\_out.P\_abp\_hf*: ABP power in high frequency band

- *tfa\_out.P\_cbfv\_hf*: CBFV power in high frequency band
- *tfa\_out.Gain\_vlf\_not\_norm*: average gain in very low frequency band (without CBFV normalization, i.e. usually cm.s<sup>-1</sup>.mmHg<sup>-1</sup> or cm.s<sup>-1</sup>/% if *params.normalize\_ABP=1.*
- *tfa\_out.Gain\_lf\_not\_norm*: average gain in low frequency band (without CBFV normalization, i.e. usually cm.s<sup>-1</sup>.mmHg<sup>-1</sup> or cm.s<sup>-1</sup>/% if *params.normalize\_ABP=1.*
- *tfa\_out.Gain\_hf\_not\_norm*: average gain in high frequency band (without CBFV normalization, i.e. usually cm.s<sup>-1</sup>.mmHg<sup>-1</sup> or cm.s<sup>-1</sup>/% if *params.normalize\_ABP=1.*
- *tfa\_out.Gain\_vlf\_norm*: average gain in very low frequency band (with CBFV normalization, i.e. usually %.mmHg-1 or %/% if *params.normalize\_ABP=1*
- *tfa\_out.Gain\_lf\_norm*: average gain in low frequency band (with CBFV normalization, i.e. usually %.mmHg-1 or %/% if *params.normalize\_ABP=1*.
- *tfa\_out.Gain\_hf\_norm*: average gain in high frequency band (with CBFV normalization, i.e. usually %.mmHg-1 or %/% if *params.normalize\_ABP=1*.

Results from using tfa\_car.m on the sample dataset: tfa\_sample.txt. The script *tfa\_demo.m* shows how to use the function and results are given below, including the output plots.

Left channel:

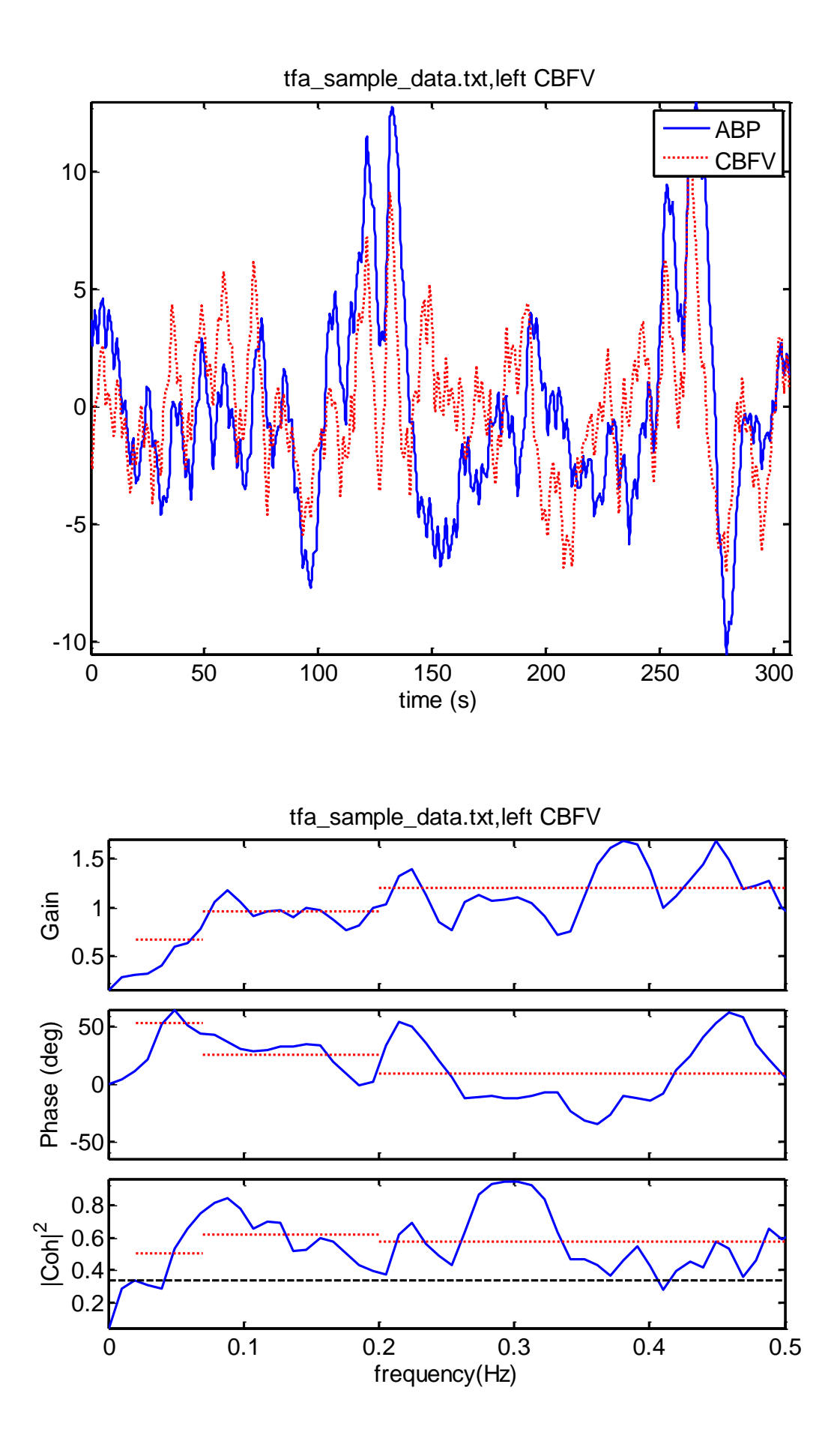

The red dotted lines show the mean values calculated over the respective frequency ranges. The black dashed line shows the critical value of coherence for the 5 windows used here. Note that mean gain and phase is only calculated where coherence is above the dashed line. As no normalization is applied (default setting), the signals are in cm/s and mmHg respectively (but mean has been removed). The gain is thus in  $cm.s^{-1}.mmHg^{-1}.$ 

The output values from the function (note that these are the results in the White Paper: Transfer function analysis of dynamic cerebral autoregulation: a white paper from the International Cerebral Autoregulation Research Network (CARNet), Journal of Cerebral Blood Flow and Metabolism, 2016):

tfa $out =$ 

 Mean\_abp: 70.0036 Std\_abp: 4.3092 Mean\_cbfv: 64.9327 Std\_cbfv: 2.9676 overlap: 50 H: [1024x1 double] C: [1024x1 double] f: [1024x1 double] Pxx: [1024x1 double] Pyy: [1024x1 double] Pxy: [1024x1 double] No\_windows: 5 Gain\_vlf: 0.6760 Phase\_vlf: 52.9658 Coh2\_vlf: 0.5054 P\_abp\_vlf: 6.2455 P\_cbfv\_vlf: 3.2171 Gain\_lf: 0.9579 Phase\_lf: 25.4391 Coh2\_lf: 0.6171 P\_abp\_lf: 1.5583 P\_cbfv\_lf: 2.2532 Gain\_hf: 1.1988 Phase\_hf: 9.3763 Coh2\_hf: 0.5730 P\_abp\_hf: 0.2131 P\_cbfv\_hf: 0.3039 Gain\_vlf\_not\_norm: 0.6760 Gain\_lf\_not\_norm: 0.9579 Gain\_hf\_not\_norm: 1.1988 Gain\_vlf\_norm: 1.0410 Gain\_lf\_norm: 1.4752 Gain hf norm: 1.8462

Right CBFV

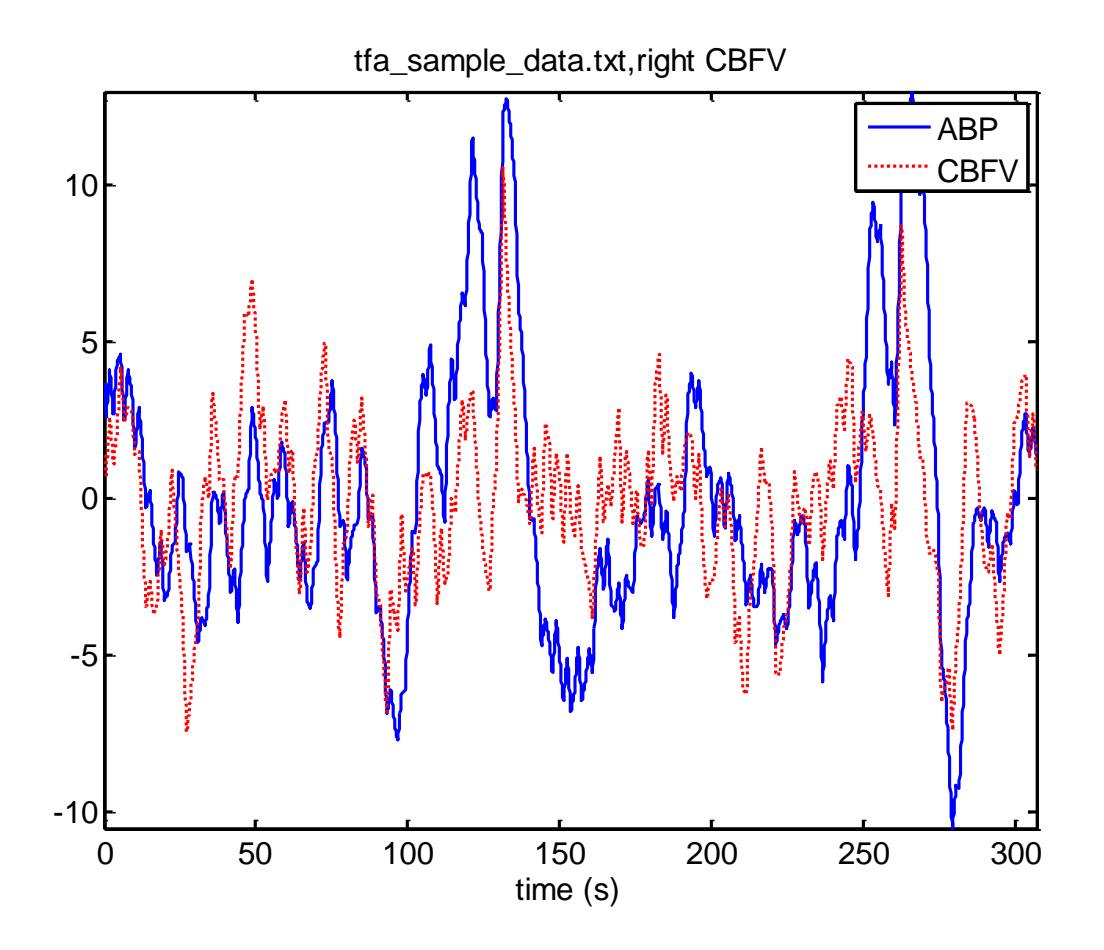

tfa\_out =

 Mean\_abp: 70.0036 Std\_abp: 4.3092 Mean\_cbfv: 61.5967 Std\_cbfv: 2.7737 overlap: 50 H: [1024x1 double] C: [1024x1 double] f: [1024x1 double] Pxx: [1024x1 double] Pyy: [1024x1 double] Pxy: [1024x1 double] No\_windows: 5 Gain\_vlf: 0.5115 Phase\_vlf: 35.6390 Coh2\_vlf: 0.4941 P\_abp\_vlf: 6.2455 P\_cbfv\_vlf: 2.6237 Gain\_lf: 0.8792 Phase\_lf: 31.8909 Coh2\_lf: 0.4565 P\_abp\_lf: 1.5583

 P\_cbfv\_lf: 1.9993 Gain\_hf: 1.1033 Phase\_hf: 3.0658 Coh2\_hf: 0.4774 P\_abp\_hf: 0.2131 P\_cbfv\_hf: 0.3292 Gain\_vlf\_not\_norm: 0.5115 Gain If not norm: 0.8792 Gain\_hf\_not\_norm: 1.1033 Gain\_vlf\_norm: 0.8304 Gain\_lf\_norm: 1.4273 Gain\_hf\_norm: 1.7911

0 50 100 150 200 250  $-10$ <sub>c</sub> -5  $\Gamma$ 5 10 tfa\_sample\_data\_1.txt,left CBFV time (s) ABP CBF

For sample data tfa\_sample\_data\_1.txt – left channel

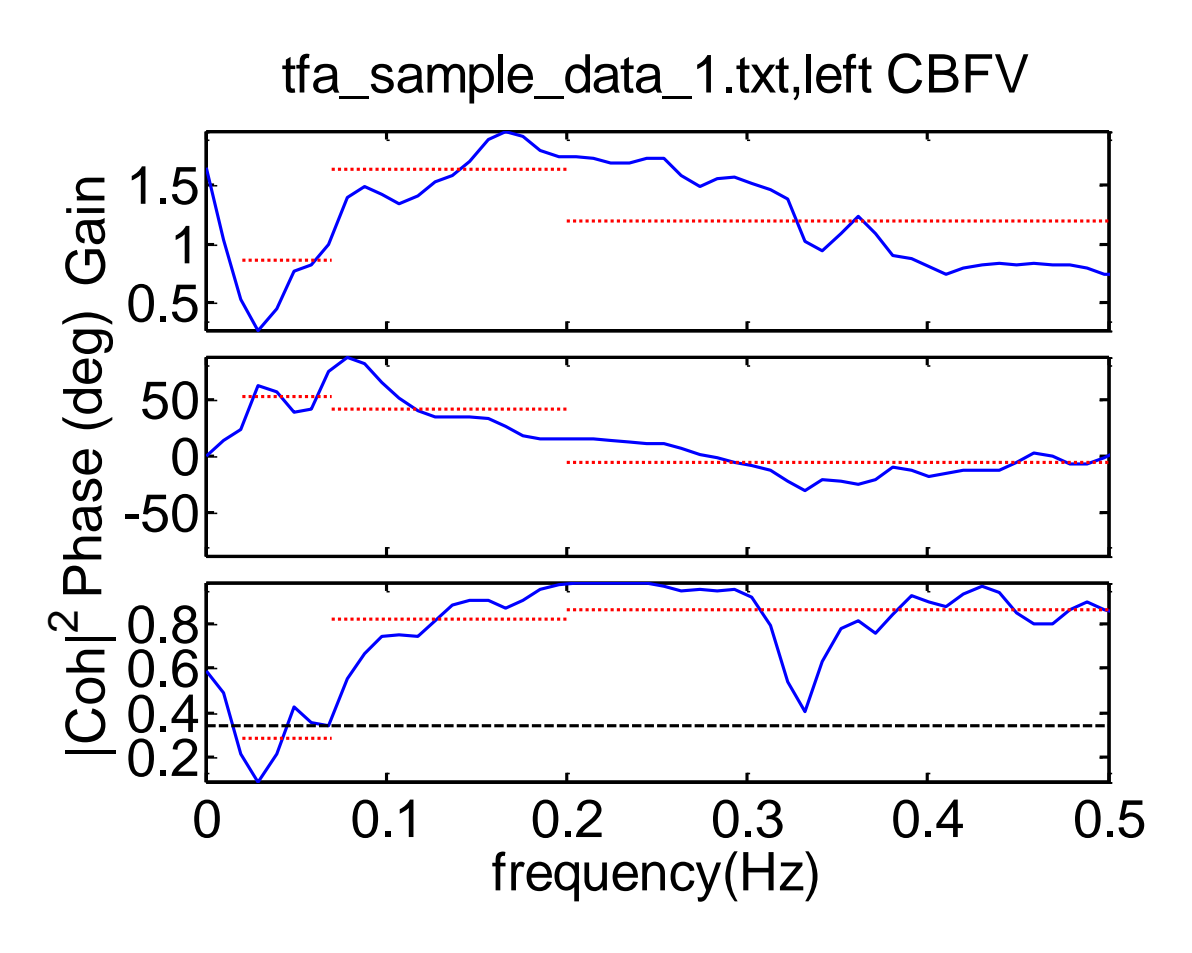

tfa\_out =

 Mean\_abp: 84.0305 Std\_abp: 2.8100 Mean\_cbfv: 68.6305 Std\_cbfv: 3.8692 overlap: 51.7578 H: [1024x1 double] C: [1024x1 double] f: [1024x1 double] Pxx: [1024x1 double] Pyy: [1024x1 double] Pxy: [1024x1 double] No\_windows: 5 Gain\_vlf: 0.8604 Phase\_vlf: 52.4607 Coh2\_vlf: 0.2862 P\_abp\_vlf: 2.6053 P\_cbfv\_vlf: 3.3860 Gain\_lf: 1.6352 Phase\_lf: 41.9833 Coh2\_lf: 0.8243

 P\_abp\_lf: 1.3000 P\_cbfv\_lf: 4.1607 Gain\_hf: 1.1894 Phase\_hf: -6.2410 Coh2\_hf: 0.8667 P\_abp\_hf: 1.5022 P\_cbfv\_hf: 3.7727 Gain\_vlf\_not\_norm: 0.8604 Gain If not norm: 1.6352 Gain\_hf\_not\_norm: 1.1894 Gain\_vlf\_norm: 1.2537 Gain\_lf\_norm: 2.3825 Gain\_hf\_norm: 1.7330

For tfa\_sample\_data\_2.txt, left channel

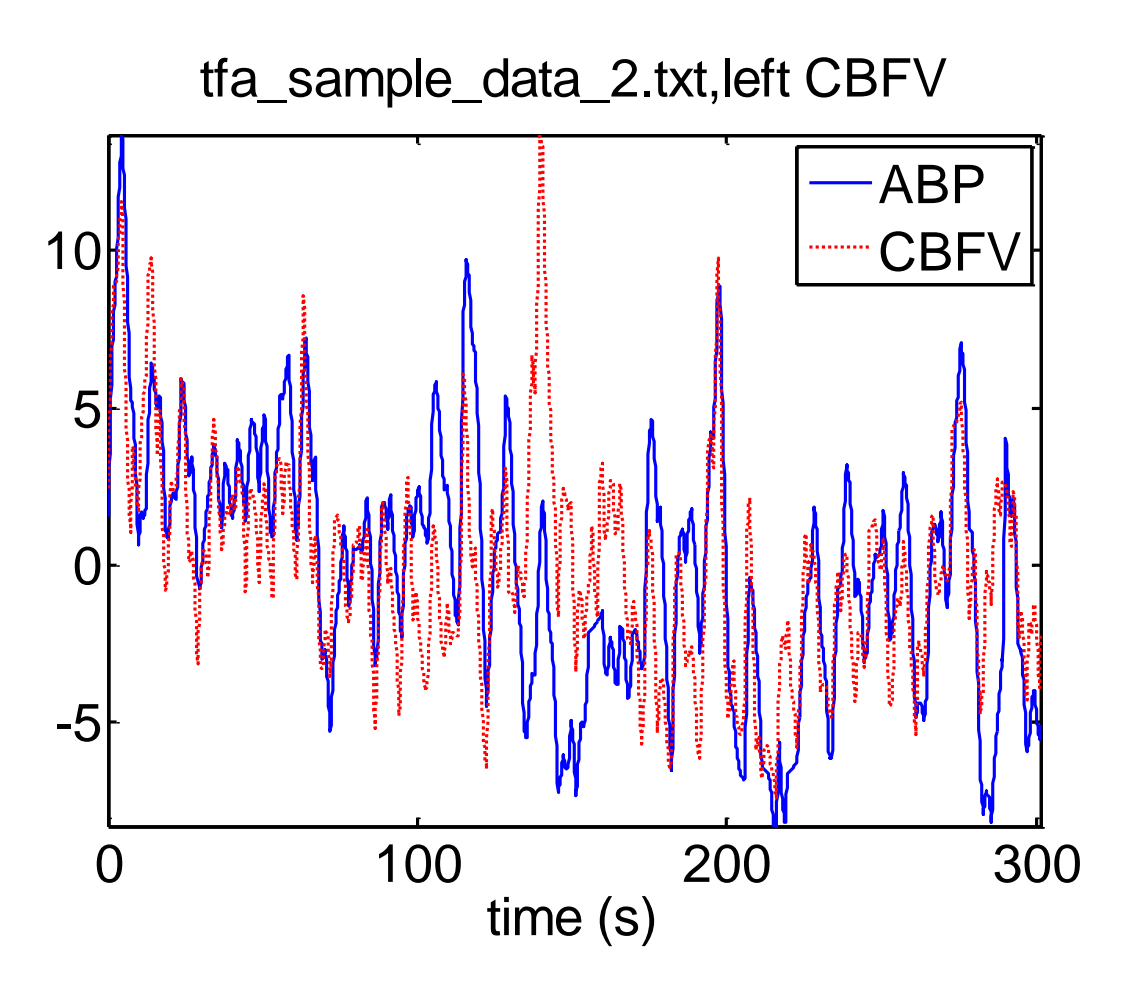

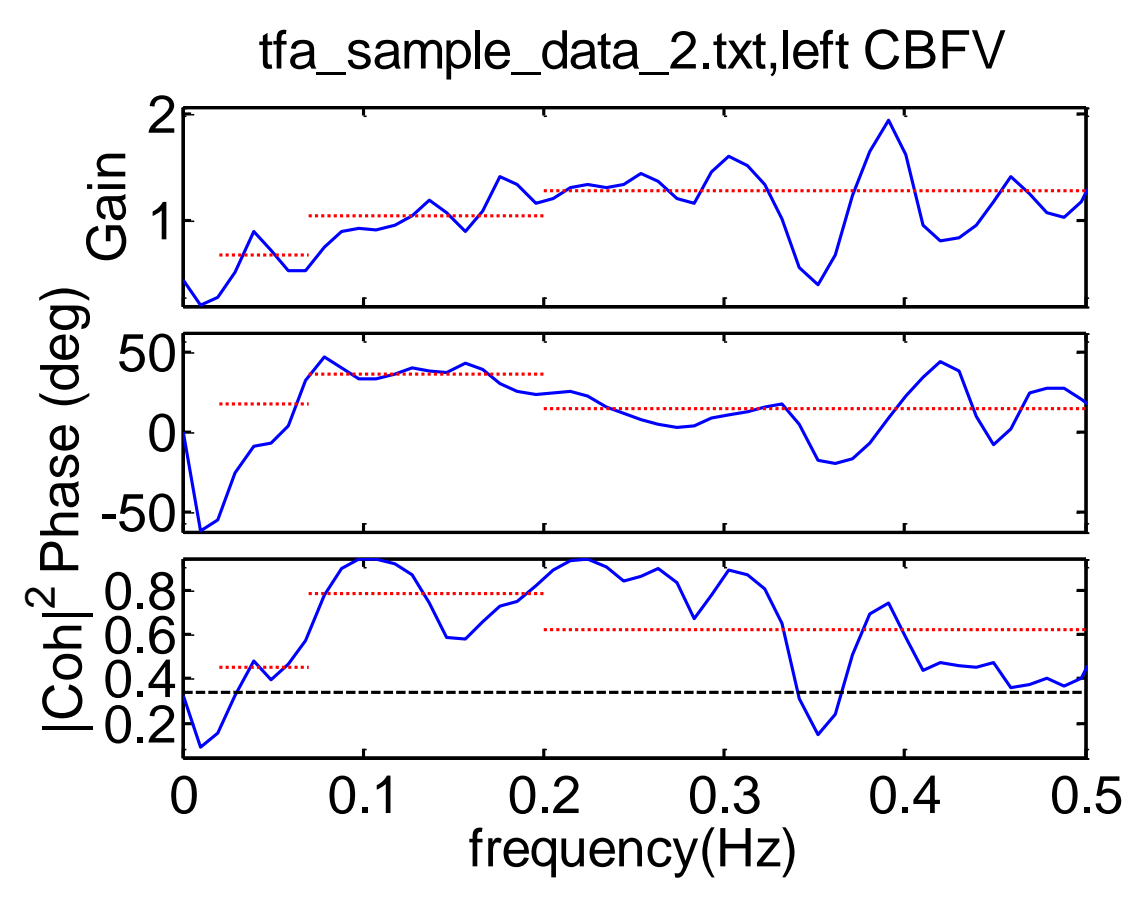

tfa\_out =

 Mean\_abp: 77.1532 Std\_abp: 3.9936 Mean\_cbfv: 65.3554 Std\_cbfv: 3.4283 overlap: 51.4648 H: [1024x1 double] C: [1024x1 double] f: [1024x1 double] Pxx: [1024x1 double] Pyy: [1024x1 double] Pxy: [1024x1 double] No\_windows: 5 Gain\_vlf: 0.6667 Phase\_vlf: 18.1278 Coh2\_vlf: 0.4490 P\_abp\_vlf: 2.9248 P\_cbfv\_vlf: 2.6534 Gain\_lf: 1.0451 Phase\_lf: 36.0840 Coh2\_lf: 0.7834 P\_abp\_lf: 3.5365

 P\_cbfv\_lf: 3.3673 Gain\_hf: 1.2715 Phase\_hf: 14.7200 Coh2\_hf: 0.6188 P\_abp\_hf: 0.4585 P\_cbfv\_hf: 0.9203 Gain\_vlf\_not\_norm: 0.6667 Gain\_lf\_not\_norm: 1.0451 Gain\_hf\_not\_norm: 1.2715 Gain\_vlf\_norm: 1.0201 Gain\_lf\_norm: 1.5991 Gain\_hf\_norm: 1.9455

David Simpson, 12/12/2015

Ds@isvr.soton.ac.uk